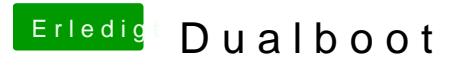

Beitrag von ozw00d vom 22. November 2018, 15:34

Am besten efi auf System Partition sichern, komprimieren und hier hochlad die efi deines Sticks auf deine systemplatte packen (EFI).